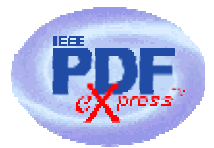

## IEEE PDF *e*X*press*™ **General Information and Setup: DCAS-07**

IEEE PDF eXpress is an IEEE-sponsored online tool, freely available to assist conference organizers and authors in complying with the latest IEEE requirements for PDF files. Using IEEE PDF eXpress will help your authors to submit papers quickly and easily, and ensure

that your conference proceedings will be posted on IEEE *Xplore* ® in the shortest time possible. IEEE PDF eXpress will

- ¦ Convert a wide range of application formats to IEEE *Xplore*-compatible PDFs
- ¦ Check PDFs, report whether or not they are IEEE *Xplore*-compatible
- ¦ Provide assistance to correct problems with PDFs
- $\circled{S}$  Improve the quality of your proceedings, speed time to publication, and extend the reach and value of your conference papers

Once your authors verify that they have IEEE *Xplore*-compatible PDFs of their papers, they can then send the PDFs to you or your production team.

## *Setting Up to Use IEEE PDF eXpress*

- 1) Read all items in Welcome Kit; confirm **dcas07\_pdfxp\_rcpt.pdf** is correct.
- 2) Distribute information in **instructions.pdf** to authors by email, web, etc.
- 3) *(Optional-when site opens)* Post **PDFeXpress.gif** and link to site, add more instructions

This tool also may be used to check and/or convert front matter, back matter, cover files, and any other proceedings material (other than multimedia) that will be posted on IEEE *Xplore*.

Information about IEEE PDF eXpress, and how it should be used within your system, should be published well before the opening of any file collection site or process. Authors will need to visit IEEE PDF eXpress first, and then submit their final PDFs wherever you (the conference) indicate(s). Never introduce IEEE PDF eXpress in the middle of a submission period.

IEEE PDF eXpress will publish only your submission deadline date. You may choose to post the IEEE PDF eXpress site open date. Do not publish the IEEE PDF eXpress site close date.

The Welcome Kit archive includes:

*General information about IEEE PDF eXpress:* ReadMe.pdf

*IEEE PDF eXpress logo (web-ready, link to site URL):* PDFeXpress.gif

*Site setup receipt:* dcas07\_pdfxp\_rcpt.pdf

*Suggested text for author website, email, kit:* instructions.pdf

IEEE PDF eXpress Site Access:

*URL:* **http://216.228.1.34/pdfexpress/log.asp** 

*Conference ID (necessary to access the site—display prominently):* **dcas07**